Software Modeling & Analysis 소프트웨어 모델링 및 분석

보고서 Version. 1

**Team. T1** 201111388 조연호

201211374 이창오 201211379 장종훈 201314196 양동혁

## **1. Test Environment**

- A. 테스트 진행 : Team. T1
- B. 날짜 : 2015. 5. 16
- C. OS : Windows 10 (64 bit)

### **2. Test Result**

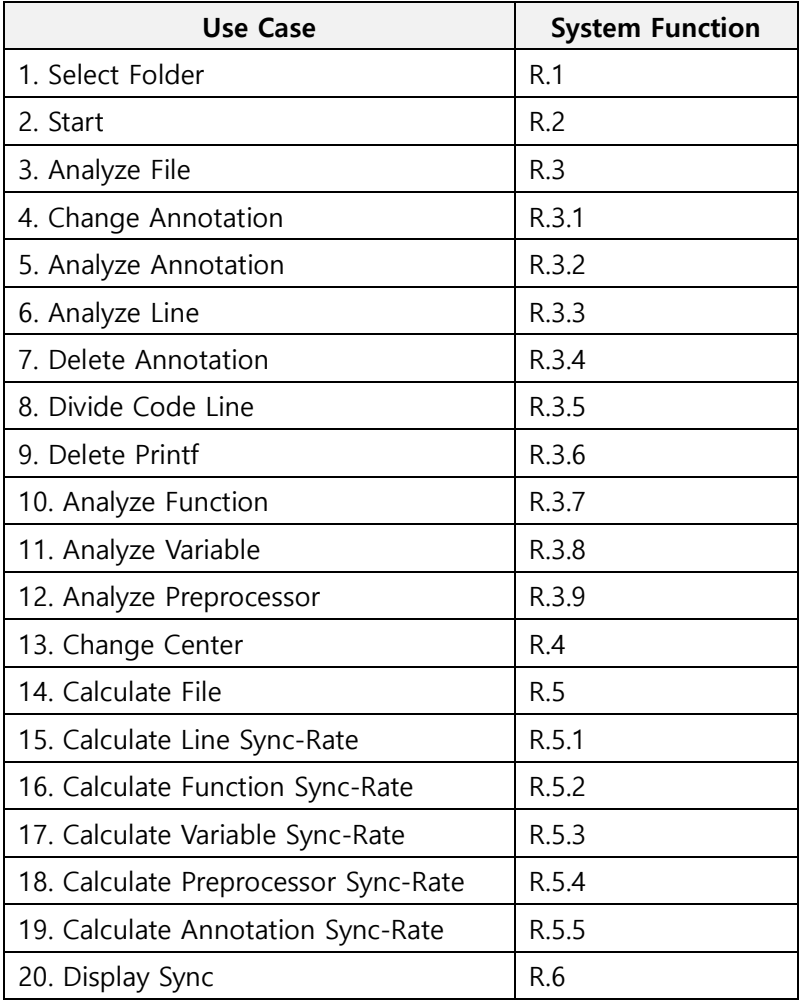

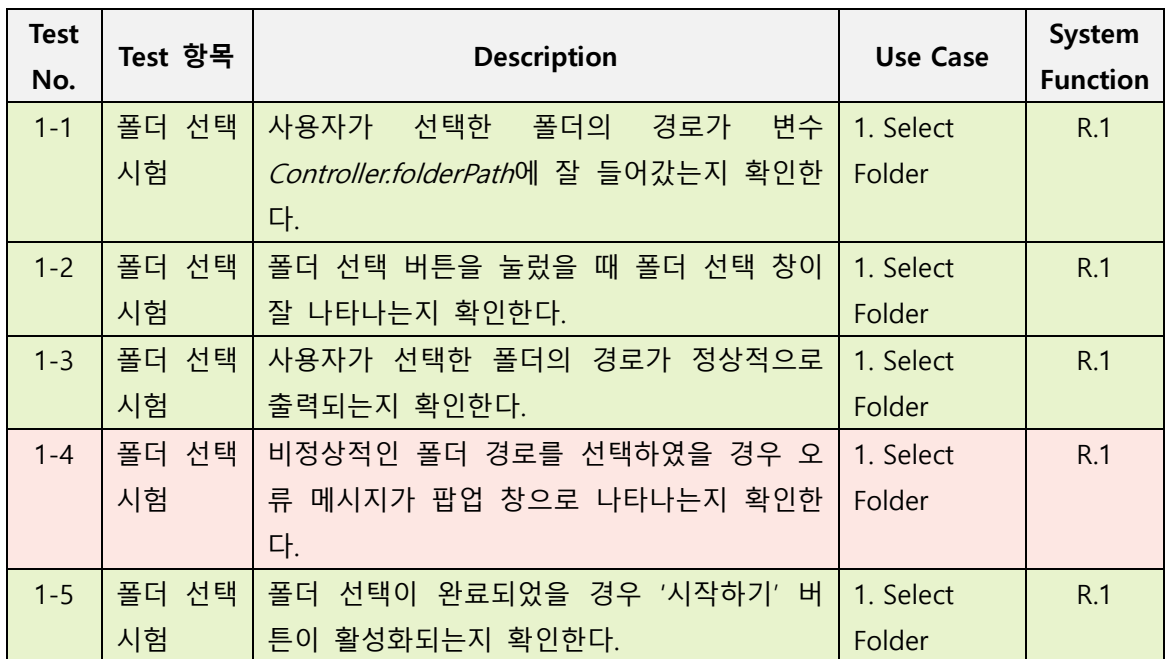

**1-4**. 현재 비정상적인 폴더 경로일 경우 오류를 출력하고 프로그램이 종료된다. 비정상적인 폴더 경로임을 확인하는 방법을 구상하고 있다.

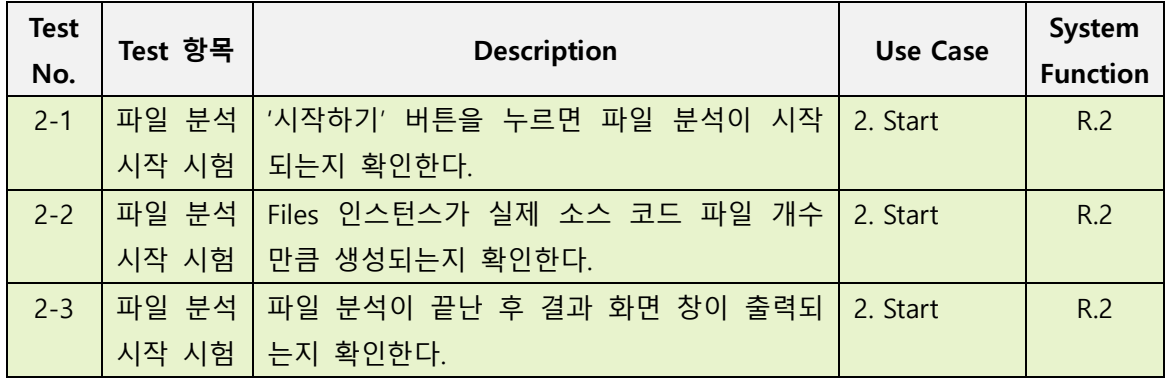

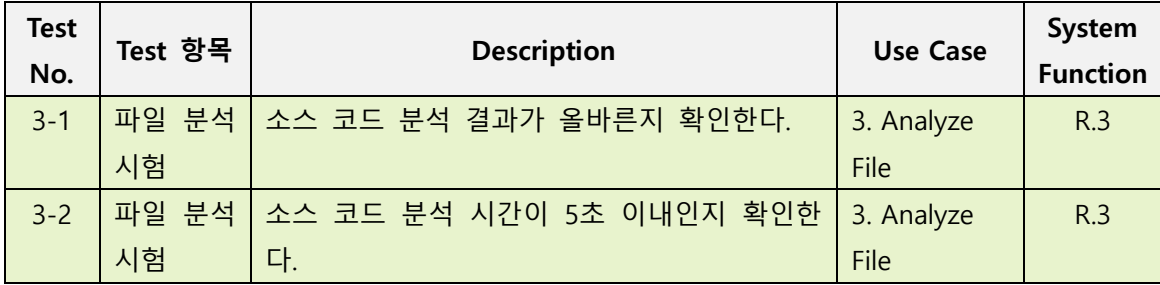

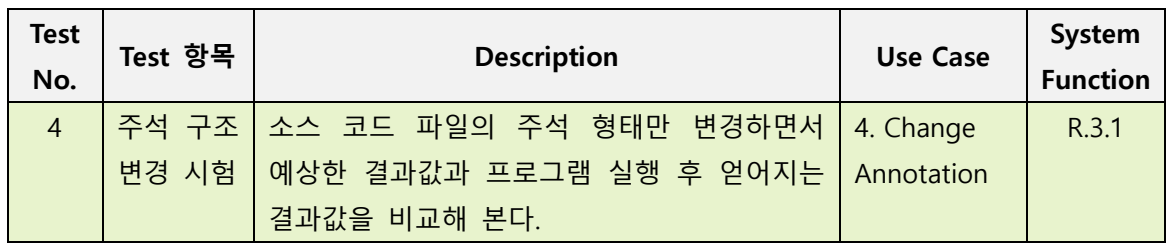

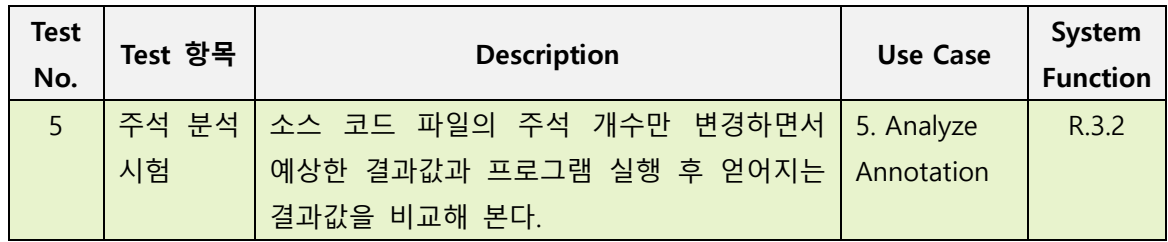

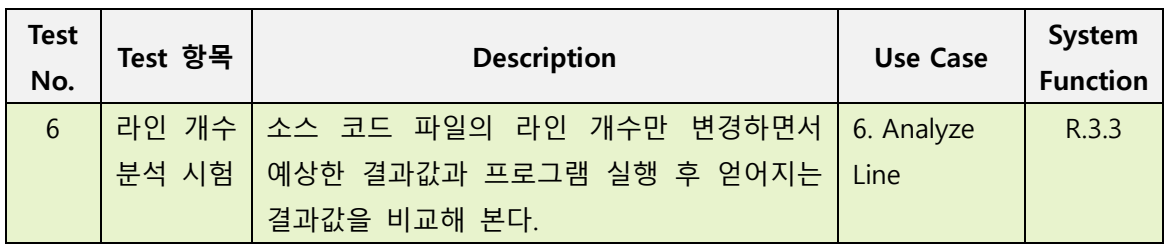

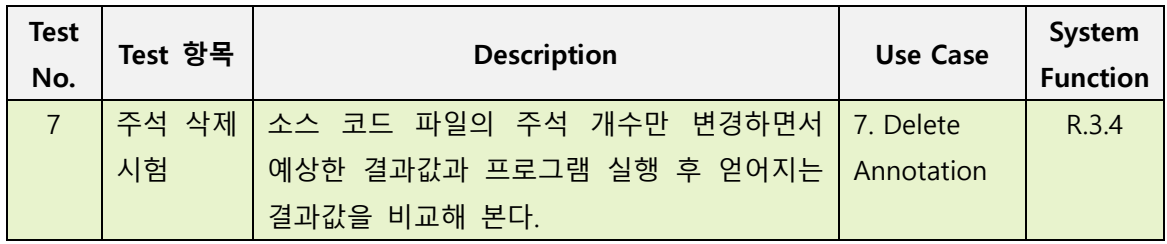

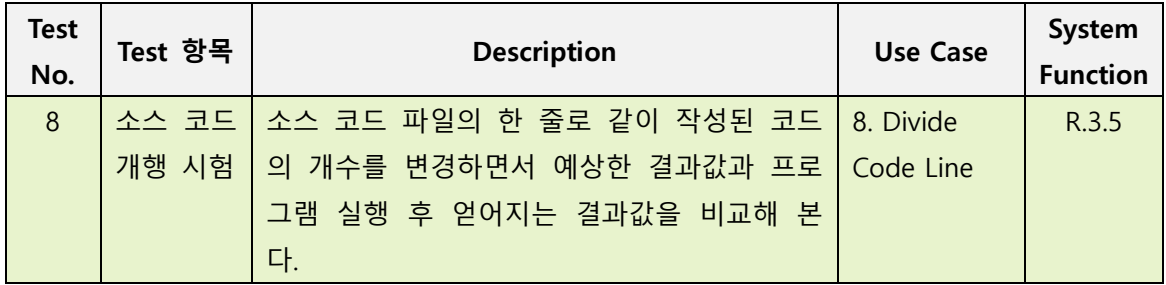

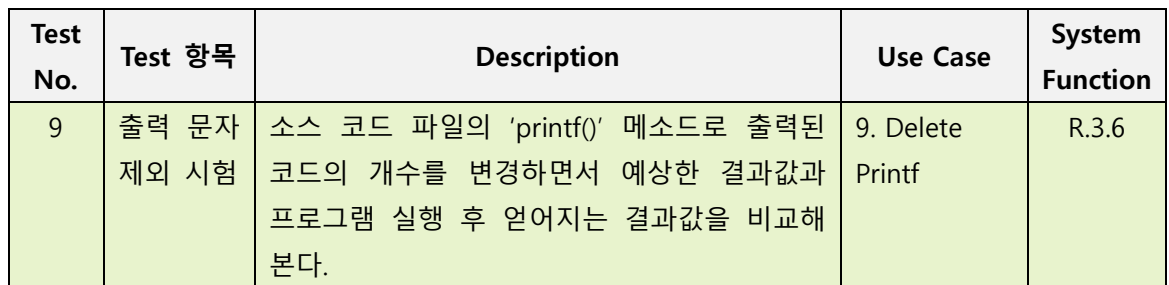

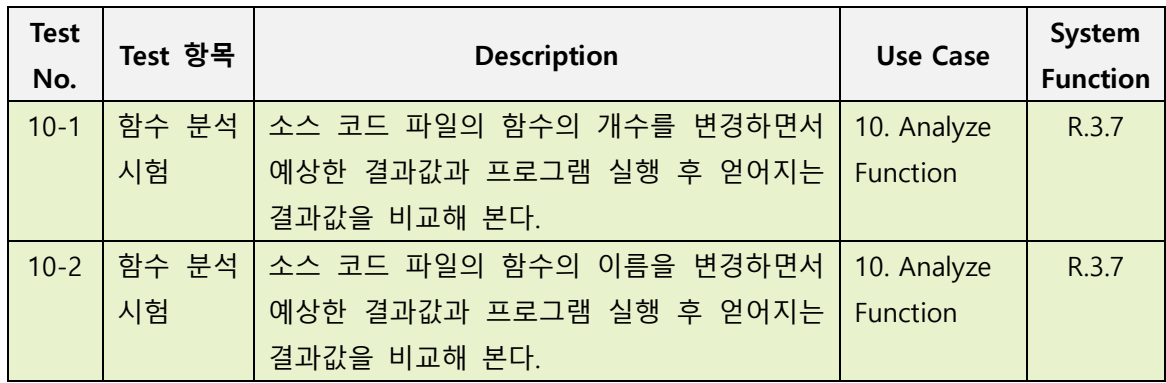

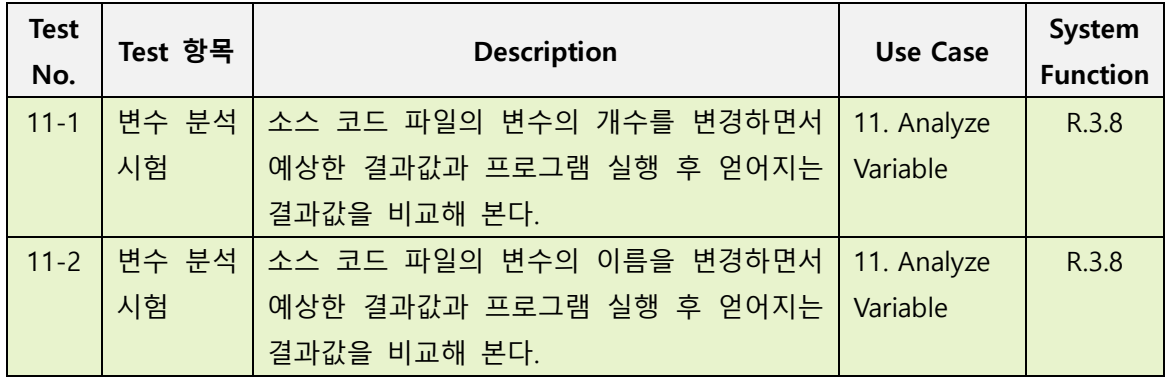

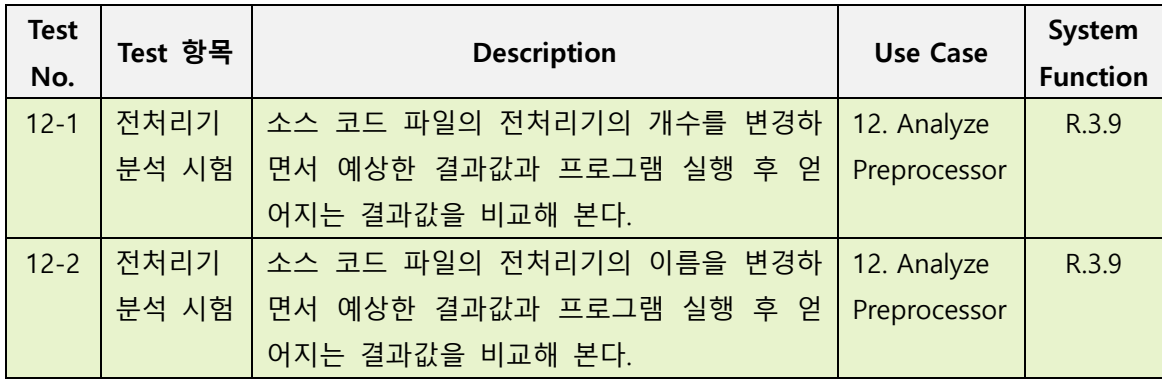

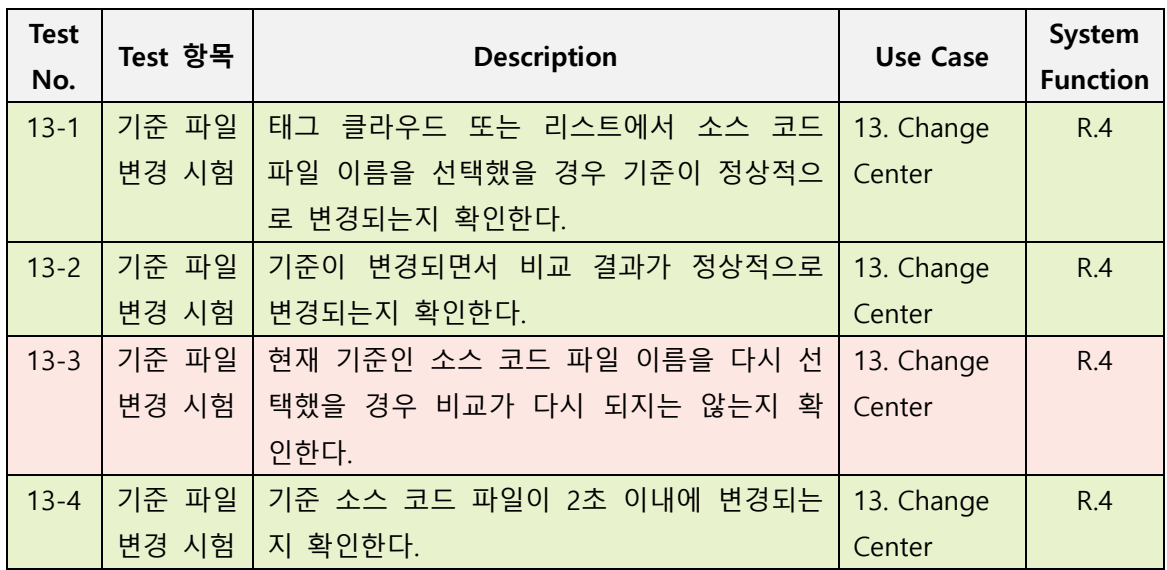

**13-3**. 현재 이미 기준인 소스 코드 파일 이름을 다시 선택했을 경우 비교가 다시 이루어지며 출력 화면도 새로 갱신된다.

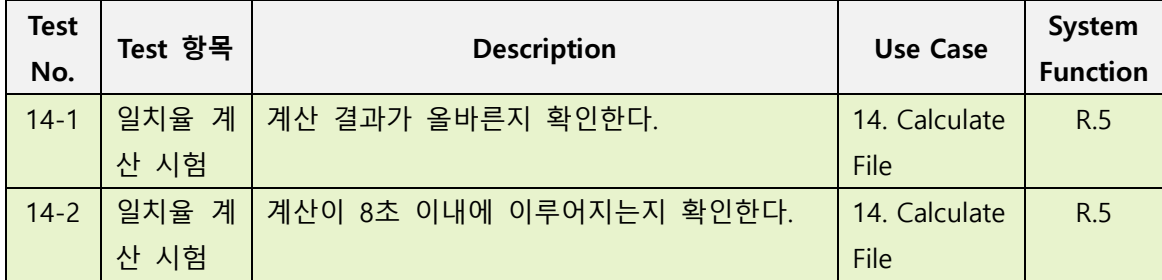

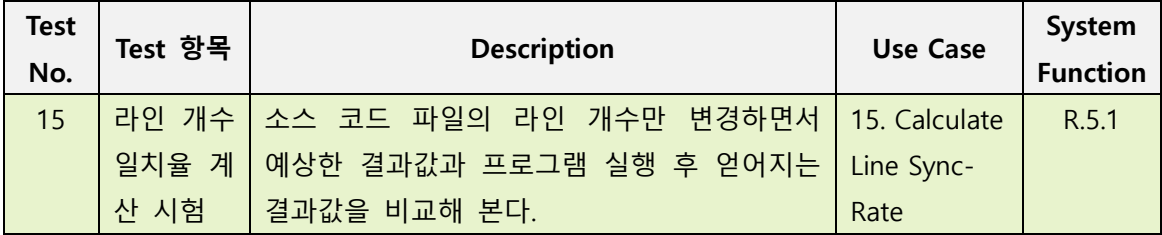

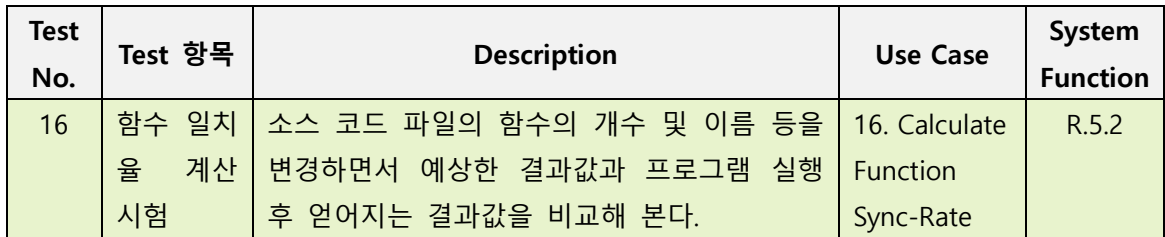

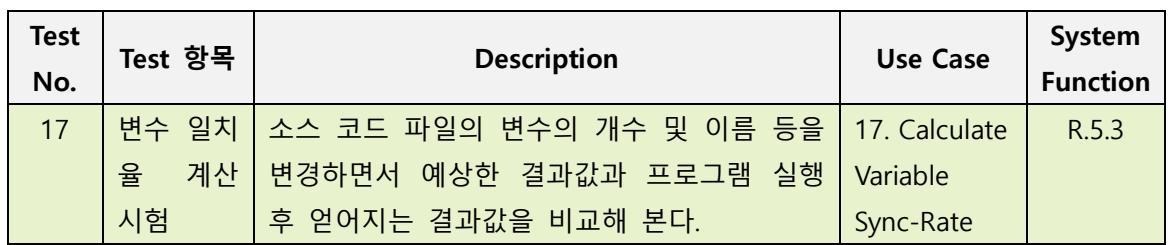

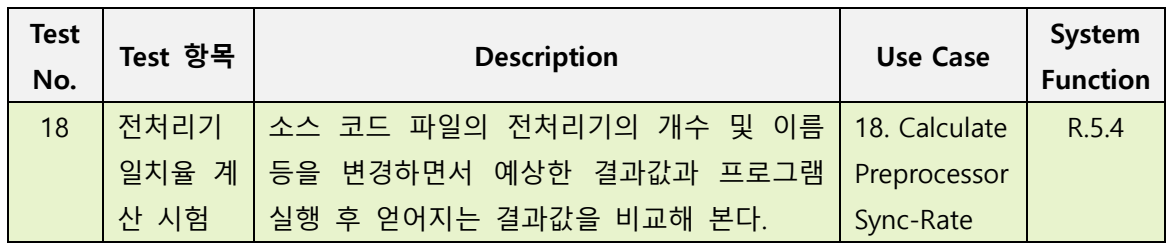

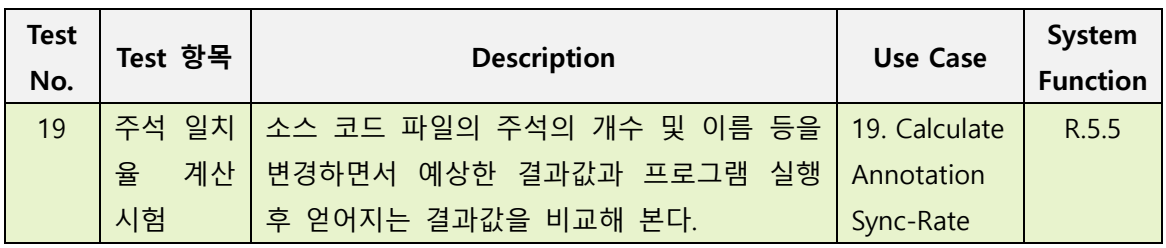

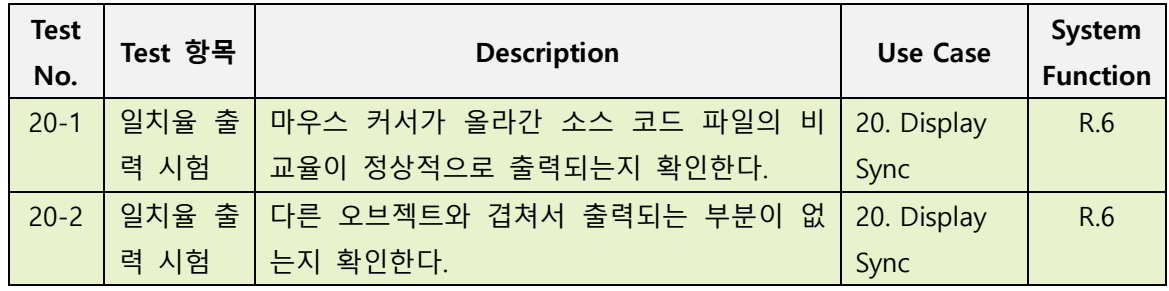